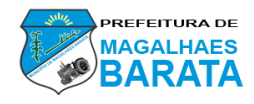

#### **ESTADO DO PARÁ MUNICÍPIO DE MAGALHÃES BARATA PREFEITURA MUNICIPAL DE MAGALHÃES BARATA CONCURSO PÚBLICO EDITAL 001/2019**

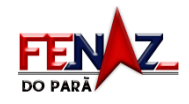

# CADERNO DE QUESTÕES

**OPERADOR DE MÁQUINAS – NÍVEL FUNDAMENTAL COMPLETO**

**NOME DO CANDIDATO:** 

**NÚMERO DE INSCRIÇÃO**:

# **INSTRUÇÕES AO CANDIDATO. LEIA COM ATENÇÃO!**

**1.** Este **CADERNO DE QUESTÕES** contém **40 (quarenta) QUESTÕES** de múltipla escolha referente à Prova Objetiva, correspondentes ao cargo de sua concorrência.

**2.** Cada questão objetiva de múltipla escolha apresenta 4 **(quatro)** alternativas identificadas com as letras **A, B, C e D,** sendo apenas **1 (uma)** correta.

**3.** Confira se o seu **CADERNO DE QUESTÕES** contém a quantidade de questões descritas no item **1** e se o **cargo** para o qual você foi inscrito está correto. Caso esteja incompleto ou apresente qualquer defeito, comunique imediatamente ao fiscal de sala, para que seja realizada a substituição.

**4.** Observe, na **FOLHA DE RESPOSTAS,** se seus dados estão registrados corretamente. Caso haja alguma divergência, comunique ao fiscal de sala.

**5.** Após conferência, assine seu nome no espaço próprio na **FOLHA DE RESPOSTAS** e no **CADERNO DE QUESTÕES**.

**6. OBRIGATORIAMENTE a FOLHA DE RESPOSTAS deverá ser preenchida com caneta esferográfica feita em material transparente de tinta preta ou azul.**

**7. Não é permitida**, no momento da prova, a comunicação entre os candidatos, bem como a utilização de aparelhos eletrônicos (calculadora, telefone celular, tablet, etc.), óculos escuros, protetor auricular, boné, relógios, livros, anotações, impressos ou qualquer outro material de consulta.

**8.** A saída de candidato da sala de prova somente será permitida depois de transcorrido o tempo de **01 (uma) hora do início da prova** (apontado em sua sala de prova), mediante a entrega obrigatória da sua folha de respostas e do seu caderno de questões ao fiscal de sala.

**9.** O candidato poderá, ao terminar sua prova, levar o Caderno de Questões **SOMENTE** faltando **30 (trinta) minutos** para o tempo previsto do seu término.

**10.** O tempo disponível para a prova é de **03** (**três) horas**.

**11.** Será eliminado do concurso e terá sua prova anulada o candidato (a) que: **NÃO ASSINAR A LISTA DE PRESENÇA** e/ou a **FOLHA DE RESPOSTAS**.

DESTAQUE NA LINHA PONTILHADA

**12.** Os três últimos candidatos, ao terminar a prova, só poderão sair juntos. **BOA PROVA!**

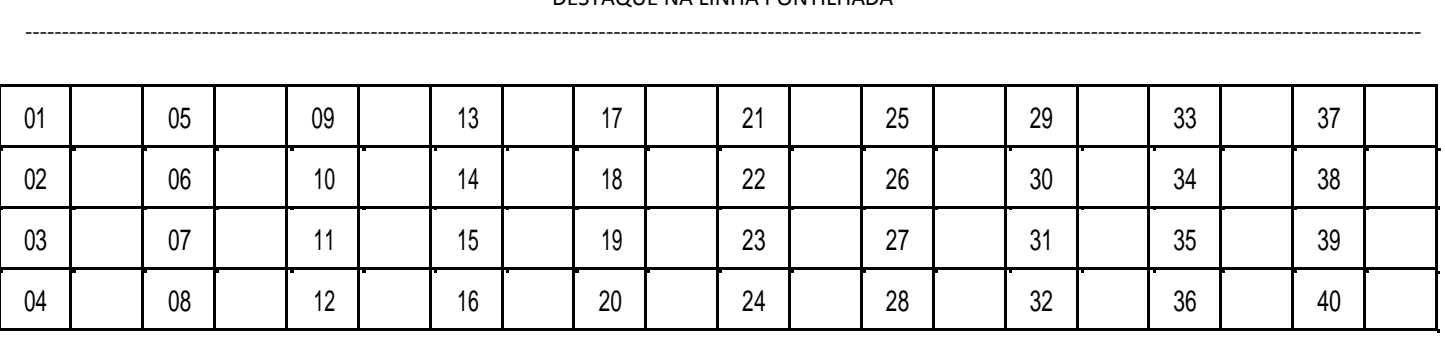

# **----RASCUNHO----**

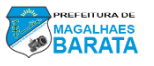

### **LÍNGUA PORTUGUESA**

#### **Leia o texto abaixo e responda às questões propostas.**

"Descoberta região do cérebro ligada à sensação de que o tempo passa devagar. Após estimulados repetidas vezes, neurônios ficam "cansados" – dando a impressão de que as horas estão se arrastando. Minutos podem virar horas quando se está entediado. Agora, cientistas da Universidade da Califórnia descobriram o grupo de neurônios ligados a essa percepção. O estudo testou 20 voluntários, que, primeiro, tinham que assistir à imagem de um círculo cinza piscar por 30 vezes. Para alguns, o objeto surgia por 0,25 segundo – para outros, por 0,75 s. Depois todos foram colocados para ver a imagem aparecendo e sumindo por intervalos de tempo diferentes dos iniciais – entre 0,35 e 0,65s – enquanto ouviam um sinal sonoro.

Quem observou o círculo por mais tempo na primeira tarefa teve sua percepção do tempo alterada, e passou a sentir que o barulho era mais longo do que de fato era. Isso acontece porque, quando estimulados repetidas vezes da mesma maneira, neurônios do giro supra marginal, parte do cérebro ligada à percepção do tempo, começam a ficar "cansados". Essa baixa na atividade, assim, nos dá a impressão que o relógio está mais lento".

Disponível em:<https://super.abril.com.br/ciencia/descoberta-regiao-do-cerebro-ligada-a-sensacao-de-que-o-tempopassa-devagar/>. Acesso em: 09 nov.2020.

### **QUESTÃO 01**

**Infere-se do texto que quando se está entediado o tempo passa**:

- (A) Aceleradamente.
- (B) Lentamente.
- (C) Precipitadamente.
- (D) Imprudentemente.

#### **QUESTÃO 02**

**No enunciado "Minutos podem virar horas quando se está entediado.". A palavra destacada significa:**

- (A) Enfadado.
- (B) Entusiasmado.
- (C) Divertido.
- (D) Interessante.

#### . **QUESTÃO 03**

#### **Sobre a linguagem utilizada no texto, é CORRETO afirmar:**

- (A) Apresenta subjetividade e conteúdo pessoal, cheia de emoções.
- (B) Apresenta uma linguagem regional, marcada por palavra típicas da região norte do país.
- (C) Contém linguagem poética, literária.
- (D) Prioriza a informação e apresenta linguagem denotativa.

#### **QUESTÃO 04**

### **A palavra formada pelo acréscimo de um prefixo é:**

- (A) Descoberta.
- (B) Cérebro.
- (C) Tempo.
- (D) Tarefa.

# **QUESTÃO 05**

**Assinale a alternativa que indica apenas palavras proparoxítonas:**

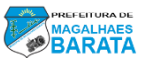

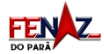

- (A) Percepção Califórnia.
- (B) Região voluntário.
- (C) Cérebro círculo.
- (D) Impressão relógio

**Indique a alternativa em que o verbo "descobrir" se encontra na 3° pessoa do singular do futuro do presente:**

- (A) Descobriu.
- (B) Descobrira.
- (C) Descobrirá.
- (D) Descubro.

### **QUESTÃO 07**

**A palavra "cansados" aparece duas vezes no texto com um sinal antes e depois. Assinale a alternativa que indica o nome desse sinal:**

(A) Aspas.

- (B) Parênteses.
- (C) Colchetes.

(D) Travessão.

#### **QUESTÃO 08**

**No trecho "Depois todos foram colocados para ver a imagem aparecendo e sumindo por intervalos de tempo diferentes dos iniciais", as palavras em destaque são:**

(A) Sinônimas.

- (B) Antônimas.
- (C) Ambíguas.
- (D) Parônimas.

#### **QUESTÃO 09**

**Na sentença: "Agora, cientistas da Universidade da Califórnia descobriram o grupo de neurônios ligados a essa percepção".**

**Pergunta-se: das palavras abaixo, qual faz plural como em "cientistas"?**

(A) Cão.

- (B) Capitão.
- (C) Troféu.
- (D) Bombom.

#### **QUESTÃO 10**

**A coesão é o mecanismo relacionado com elementos que asseguram a ligação entre palavras e frases, de modo a interligar as diferentes partes de um texto. No trecho: "Depois todos foram colocados para ver a imagem", a palavra grifada é um mecanismo que se refere a:**

(A) Neurônios.

- (B) Cientistas.
- (C) Cansados.
- (D) Voluntários.

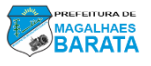

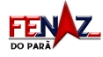

# **MATEMÁTICA**

#### **QUESTÃO 11**

**Um professor fez um desafio aos seus alunos, montou uma conta de adição no quadro e cobriu com adesivos dois algarismos de uma das parcelas. Disse depois o professor que só retirava os adesivos após alguém acertar quais eram os algarismos por trás deles. A imagem abaixo mostra o desafio.**

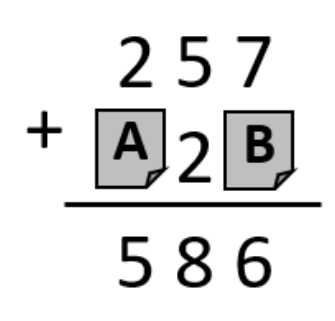

**Quais são os algarismos por trás dos adesivos A e B, respectivamente?**

- (A) 3 e 9.
- (B) 6 e 3.
- (C) 9 e 1.
- (D) 3 e 1.
- 

### **QUESTÃO 12**

**Foi publicada uma lei municipal da prefeitura de Jubatuba estipulando as normas de distanciamento social para utilização de estabelecimentos por conta da pandemia de Covid-19. Escritórios, por exemplo, devem seguir a norma de uma pessoa para cada 10 m<sup>2</sup> . A imagem abaixo mostra as dimensões e o formato (trapézio retangular) da sala de uma empresa.**

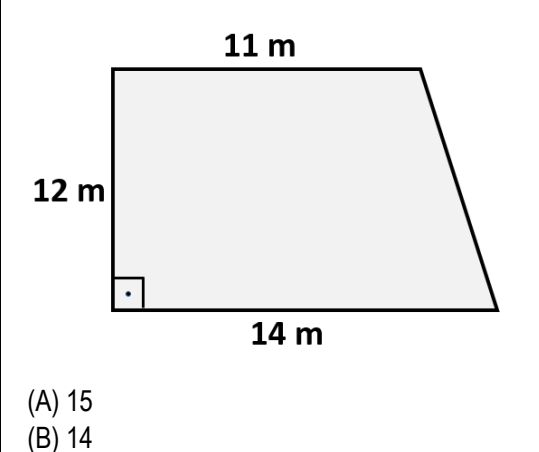

**Qual a lotação máxima de pessoas para essa sala segundo a norma da prefeitura?**

# **QUESTÃO 13**

(C) 13 (D) 12

**Na famosa Black Friday, uma promoção mundial, que ocorre na última sexta-feira de novembro, varejistas dos mais diversos produtos utilizam várias mídias para anunciar liquidação. Mas há quem acredite que as ofertas são enganosas, a famosa** *"Black Fraude",* **segundo eles. Nessas acusações, existe a máxima de que os preços são sempre** *"a metade do dobro"***. Se uma loja utilizar essa estratégia (***a metade do dobro)* **na venda de produtos aos clientes, o que significa?**

- (A) A empresa passará a ter prejuízo com a venda dos produtos.
- (B) O lucro será potencializado por conta do dobro.
- (C) A empresa não terá lucro com a venda do produto.
- (D) O preço continuará o mesmo valor.

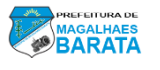

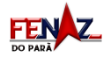

**Seu Cláudio, dono de uma empresa de eventos, disse a um funcionário que na próxima festa organizada por eles se deve comprar refrigerantes de tal modo que se tenha 400 ml por convidado. Então, seguindo essa recomendação de seu Cláudio, um refrigerante de 2L (dois litros) serve quantos convidados no máximo?**

(A) 4.

- (B) 5.
- $(C) 6.$
- (D) 7.

### **QUESTÃO 15**

**A imagem a seguir ilustra uma balança de pratos equilibrada. De um lado tem duas latas com pesos diferentes, uma é o dobro da outra. Do outro lado tem um "peso" de 6 kg.**

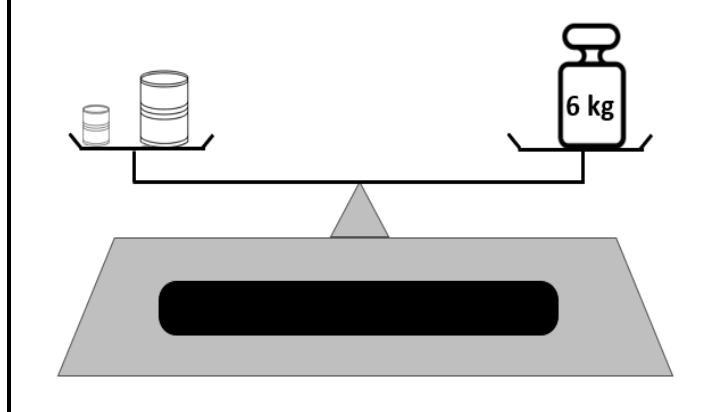

**Obtemos qual número ao multiplicar os valores dos "pesos" das duas latas?** 

- (A) 4.
- (B) 6.
- (C) 8.
- (D) 10.

### **QUESTÃO 16**

**Marcos tem uma empresa que enfrenta dificuldades financeiras. O registro da tabela abaixo com o saldo mensal da empresa mostra uma oscilação forte entre lucro e prejuízo. Marcos investiu em um novo produto e em propaganda para recuperar a empresa.** 

### Saldo em mil reais por mês

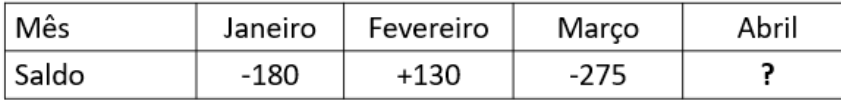

**Pergunta-se: Qual o lucro mínimo, em mil reais, no mês de abril para que a empresa deixe de ter prejuízo em todo o período (janeiro a abril)?**

(A) +275.

(B) +325.

(C) +455.

(D) +525.

### **QUESTÃO 17**

**Paula viajava de Marapanim à Marudá com velocidade média de 100 km/h e levava o tempo de 80 minutos para completar tal percurso. Com a instalação de sinalização eletrônica e a construção de lombadas, a velocidade média da viagem realizando o mesmo trajeto passou a ser de 90 km/h. Qual o novo tempo aproximado de viagem para o mesmo percurso?**

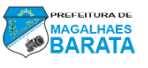

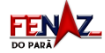

- (A) 82,8 minutos.
- (B) 84,2 minutos.
- (C) 88,8 minutos.
- (D) 92,8 minutos.

**Em um levantamento de dados do sistema de saúde de uma cidade do Pará, verificou-se que um povoado ribeirinho tem 1200 (mil e duzentas) pessoas. Dessa população,**  $\frac{1}{10}$  são idosos, dos quais  $\frac{2}{5}$   **têm alguma doença crônica. Quantos idosos com doenças crônicas existem nesse povoado?** 

(A) 120.

(B) 96.

(C) 65.

(D) 48.

#### **QUESTÃO 19**

**Paulo abriu uma conta corrente com 340 reais. Alguns dias depois, sacou uma quantidade x. Após uma semana, depositou mais 200 reais. O saldo final depois de todas essas movimentações foi de 280 reais. Sendo x o valor desconhecido, qual equação abaixo pode representar a situação descrita?** 

(A) 540-x=280.

(B) 340+x=280.

(C) 340-x-200=280.

(D) 340=x+200-280.

### **QUESTÃO 20**

**Em uma escola de música existem turmas em três turnos: manhã, tarde e noite. A tabela abaixo mostra a quantidade de alunos por turno.**

### Número de alunos por turno

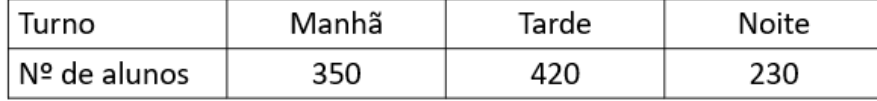

**Pergunta-se: Qual a porcentagem que representa o número de alunos da manhã em relação ao total de estudantes dessa escola?**

(A) 42%.

(B) 35%.

(C) 23%.

(D) 19%.

### **CONHECIMENTOS GERAIS E LEGISLAÇÃO**

### **QUESTÃO 21**

Ao descrever a história do município de Magalhães Barata, o professor Erchides Ermano Monteiro, mostra a importância de um rio que em sua origem era muito piscoso e, portanto, alimentava as populações vizinhas a ele, especialmente aquela que abrigava a ex-vila que deu origem ao município. Cita a grande riqueza de espécies de peixes, como a gurijuba, a pescada, a pirapema, o camurim, a tainha, dentre outros. A presença do caranguejo e do turu nos manguezais que margeiam esse rio. Ressalta, ainda, a existência, em todo o curso do rio, do camarão, abundante durante o verão.

*MONTEIRO, Erchides Ermano. Parte da História do Município de Magalhães Barata. Pará, 2010. Pág. 1 e 2. Adaptado.*

**O rio a qual o texto se refere faz parte da história da fundação do município de Magalhães Barata e é denominado:**

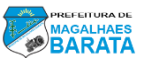

- (A) Tracuateua.
- (B) Cuinarana.
- (C) Curuçá.
- (D) Pirabas.

A instalação do município de Magalhães Barata aconteceu no dia 27 de março de 1962. O ato solene foi presidido pelo juiz da Comarca de Marapanim e contou com a participação do então Governador do estado do Pará, Dr. Aurélio Correa do Carmo e comitiva, além de outras autoridades.

*MONTEIRO, Erchides Ermano. Parte da História do Município de Magalhães Barata. Pará, 2010. Adaptado.*

### **Nesse ato solene foi empossado o primeiro prefeito nomeado do município, o político:**

- (A) Veríssimo Pinto da Costa.
- (B) Laércio Wilson Barbalho.
- (C) José de Sousa Magalhães Júnior.
- (D) Abelardo Soares Monteiro.

### **QUESTÃO 23**

Em 1987, como forma de facilitar estudos geoestatísticos, o Instituto Brasileiro de Geografia e Estatística - IBGE subdividiu os estados brasileiros em mesorregiões e microrregiões geográficas. O estado do Pará foi dividido em seis mesorregiões: Baixo Amazonas, Marajó, Metropolitana de Belém, Nordeste Paraense, Sudeste Paraense e Sudoeste Paraense, e vinte e duas microrregiões. Nessa configuração de mesorregiões, o Nordeste Paraense é formado por 5 microrregiões: Bragantina, Cametá, Guamá, Salgado e Tomé-Açu.

*Disponível em[: https://ainfo.cnptia.embrapa.br/digital/bitstream/item/162428/1/Livro-Nordeste-1.pdf.](https://ainfo.cnptia.embrapa.br/digital/bitstream/item/162428/1/Livro-Nordeste-1.pdf) Acesso em: 09 nov. 2020. Adaptado.*

#### **Desse modo, o município de Magalhães Barata está localizado na mesorregião Nordeste Paraense e faz parte da microrregião:**

- (A) Bragantina.
- (B) Cametá.
- (C) Salgado.
- (D) Tomé Açu.

### **QUESTÃO 24**

"Possuindo duas das mais importantes hidrelétricas do país, o Estado do Pará é um dos que mais produzem e exportam energia elétrica da federação. Estando atrás apenas do Estado de São Paulo, que produz 12,24% da energia do território brasileiro, segundo dados da Agência Nacional de Energia Elétrica. Cerca de 11% da energia consumida pela população do país é proveniente das centrais geradoras de energia existente no Pará. Essas duas hidrelétricas somam 97,6% do potencial energético de todo Estado".

### **As hidrelétricas a que o texto se refere são:**

- (A) Balbina e Belo Monte.
- (B) Curuá-Una e Itaipu.
- (C) Itaipu e Tucuruí.
- (D) Tucuruí e Belo Monte.

### **QUESTÃO 25**

"No dia 08 de janeiro deste ano foram celebrados os 185 anos da tomada de Belém, importante marco histórico da Cabanagem. As revoltas tiveram início em 1823 e se estenderam até 1840. Dada a importância dessa histórica luta do povo paraense, foi inaugurado (1985) um monumento em homenagem aos 150 do Movimento da Cabanagem e que fica localizado na entrada de Belém".

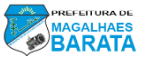

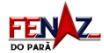

#### **Qual das alternativas abaixo apresenta corretamente uma característica dessa revolta?**

(A) Os principais revoltosos, os escravos, lutavam contra a escravidão e a imposição da religião católica, em detrimento da religião muçulmana.

(B) Foi uma revolta urbana com a participação de profissionais liberais (médicos, advogados, jornalistas), servidores públicos, pequenos comerciantes, artesãos e militares.

(C) Teve grande participação da população ribeirinha, indígenas, negros e mestiços, reivindicando, dentre outros aspectos, melhorias das condições de vida.

(D) Foi uma reivindicação pacífica que buscou conciliar os interesses locais aos do governo central, defendendo a independência do Brasil em relação à Portugal.

#### **QUESTÃO 26**

**O art. 7º da Constituição Federal aborda os direitos dos trabalhadores urbanos e rurais, além de outros que visem à melhoria de sua condição social. O inciso XVIII desse artigo garante a licença à gestante que, sem prejuízo do emprego e do salário, tem a duração de:**

(A) Noventa dias.

- (B) Cento e vinte dias.
- (C) Trinta dias.
- (D) Sessenta dias.

#### **QUESTÃO 27**

**As eleições municipais no Brasil em 2020 ocorrerão em 15 de novembro, com um segundo turno marcado para 29 de novembro. A Constituição Federal assegura que a soberania popular será exercida pelo sufrágio universal e pelo voto direto e secreto. Em seu art. 14, a Constituição Federal prevê que o alistamento eleitoral e o voto são facultativos para os:**

(A) Maiores de dezoito anos com ensino fundamental incompleto.

(B) Que estiverem fora do município onde residem.

(C) Maiores de sessenta anos.

(D) Maiores de dezesseis e menores de dezoito anos.

#### **QUESTÃO 28**

**Segundo o art. 49 da Lei Orgânica do Município de Município de Magalhães Barata, compete privativamente à Câmara Municipal:**

(A) Autorizar o Prefeito, por necessidade de serviço, a ausentar-se do município por mais de quinze dias.

- (B) Contrair empréstimos, operação ou acordo externo de qualquer natureza, de interesse do Município.
- (C) Estabelecer a divisão administrativa do Município, de acordo com a Lei.
- (D) Publicar em tempo real as contas do Município de forma detalhada ao pleno conhecimento e acompanhamento.

#### **QUESTÃO 29**

**Tendo em vista o que estabelece a Lei Municipal n° 001/2013 – Estatuto dos Servidores Públicos Municipais de Magalhães Barata – é correto afirmar que:**

(A) Um dos requisitos para a investidura em cargo público para provimento em caráter efetivo é a idade mínima de vinte e um anos completos.

(B) O servidor apenas será nomeado para um cargo em comissão ou de natureza especial, quando for previamente habilitado em concurso público de provas ou de provas e títulos.

(C) Ao entrar em exercício, o servidor nomeado para cargo de provimento efetivo ficará sujeito a realizar o estágio probatório por um período de dois anos.

(D) O servidor estável só perderá o cargo em virtude de sentença judicial transitada em julgado ou de processo administrativo disciplinar no qual lhe seja assegurada ampla defesa.

#### **QUESTÃO 30**

"Em seu art. 12 a Lei Municipal n° 008/2017 – Plano de Cargos, Carreiras e Remunerações dos Servidores Municipais de Magalhães Barata – estabelece que o servidor nomeado para cargo de provimento efetivo ficará sujeito a estágio probatório, durante o qual sua aptidão e capacidade serão objetos de avaliação para o desempenho do cargo".

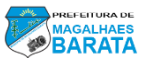

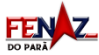

**Assinale a alternativa que apresenta, corretamente, um dos aspectos a ser avaliado no estágio probatório previsto na referida lei.**

- (A) Aptidão física adequada.
- (B) Conduta social.
- (C) Produtividade no trabalho.
- (D) Aproveitamento escolar.

### **NOÇÕES DE INFORMÁTICA**

#### **QUESTÃO 31**

**No processo de configuração da página onde o usuário irá produzir seu documento no editor de texto MS Word, existe a opção de se tornar visível uma "régua" que se situa na parte superior e outra na parte lateral esquerda, ambas na área destinada a digitação. Essa régua serve para definir, de forma manual, as margens superior e inferior, assim como as margens laterais. Para que seja visualizada essa régua é preciso marcar a opção do mesmo nome, que pode ser acessada a partir do menu principal, na opção:**

(A) Inserir.

- (B) Preferências.
- (C) Exibição.
- (D) Visualização.

#### **QUESTÃO 32**

**Para o tratamento de imagens, um usuário do sistema computacional pode utilizar uma infinidade de programas gráficos disponíveis nas mais diversas fontes, sejam elas físicas ou virtuais. São tipos de softwares utilizados no tratamento de imagens para geração de arquivos vetoriais:**

- (A) Adobe Photoshop; Corel Draw e; Gimp.
- (B) Corel Photopaint; Real Draw e; Freehand.
- (C) Inkscape; Adobe Photoshop e; Corel Painter.
- (D) Adobe Illustrator; Freehand e; Corel Draw.

#### **QUESTÃO 33**

**Os internautas de todo o planeta podem usufruir de diversos serviços oferecidos pela Internet, criados para possibilitar a pesquisa; a comunicação; o entretenimento, entre outros. Aponte a alternativa que NÃO apresenta conteúdo correto sobre esses serviços.**

- (A) O streaming é uma técnica utilizada na transmissão de mídia e conteúdos em geral pela Internet.
- (B) Correio eletrônico é um serviço de envio e recebimento de mensagens baseado nos protocolos HTTP e SMTP.
- (C) O acesso remoto é um serviço que pode ser feito de forma segura com autenticação e criptografia de dados.
- (D) "VoIP" é um sistema de comunicação na Internet que se configura como uma alternativa ao serviço tradicional de telefonia.

#### **QUESTÃO 34**

**Dentro do contexto de definição de hardware e software e seus mais variados tipos, indique a alternativa correta.**

- (A) O hardware é considerado a parte concreta de um computador e os componentes que o formam se comunicam através do barramento.
- (B) Software é todo e qualquer programa desenvolvido para se utilizado em um computador cuja funcionalidade não depende da existência do hardware.
- (C) Os softwares podem ser classificados em três tipos principais: software *básico*; *aplicativo* e *personalizável*.
- (D) Software *personalizável* é um tipo de programa cujo código fonte pode ser manipulado pelo seu usuário para que possa ser customizado.

#### **QUESTÃO 35**

**No cenário do hardware muitos são os dispositivos utilizados para o armazenamento de dados, que podem ser fixos ou removíveis.** 

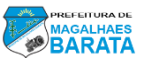

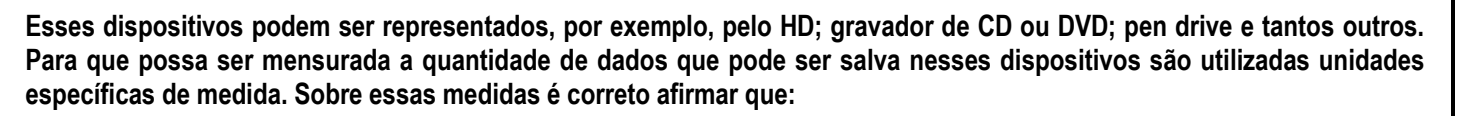

- (A) São necessários 16 bits para a formação de um byte.
- (B) Um quilobyte (KB) é formado por números múltiplos de 1000.
- (C) Um megabyte (MB) pode ser representado por 8.388.608 bits.
- (D) 1.024.000 quilobytes (KB) podem representar 1gigabyte (GB).

**O sistema operacional (SO) é considerado o mais importante programa a ser instalado em um computador. Ele serve de base para a execução dos demais softwares que irão "rodar" no micro. Dentro da perspectiva de manipulação básica do sistema, pode-se dizer que:**

- (A) Uma das suas funções mais importantes é o escalonamento de processos ou tarefas, determinando quais processos devem ser executados a cada instante.
- (B) Seus principais representantes são o Windows, da Microsoft e o MarkOne, da Google.
- (C) Os sistemas operacionais possuem dois objetivos básicos, o de eficiência, que trata sobre a utilização dos recursos e; o de competência, que trata sobre o desempenho.
- (D) O sistema operacional Linux não é utilizado de forma expressiva pelo fato de seus códigos-fonte apresentarem uma natureza fechada, não podendo ser acessados.

#### **QUESTÃO 37**

**O software MS Excel da Microsoft é um editor de planilhas eletrônicas que apresenta uma grande diversidade de recursos que possibilitam seu usuário estabelecer diversas ações nas células que compõem a planilha a ser desenvolvida. Para uma dessas ações, o software disponibiliza o recurso chamado "Mesclar e Centralizar", que serve para:**

(A) Juntar o conteúdo de duas linhas e centralizar o novo conteúdo em um só linha.

(B) Unir o conteúdo de duas colunas e centralizar o novo conteúdo em uma só coluna.

- (C) Juntar os valores aritméticos de duas ou mais células e centralizar a soma em uma nova célula.
- (D) Unir células selecionadas a uma célula maior e centralizar o conteúdo na nova célula.

#### **QUESTÃO 38**

**O gerenciador de apresentações MS Power Point fornece uma grande diversidade de recursos e ferramentas para construção de slides. Nesse cenário é possível determinar várias formas de classificar e exibir esses slides, entre elas:**

(A) Modo de exibição de leitura.

(B) Folheto simples.

- (C) Anotações numéricas.
- (D) Folheto múltiplo.

### **QUESTÃO 39**

**Quando observamos a história dos computadores percebemos que ela é delineada através de gerações. Está correto afirmar sobre a segunda geração:**

- (A) Os computadores eram constituídos por válvulas eletrônicas e o ENIAC é o mais significativo exemplo dessa geração.
- (B) O UNIVAC I foi o primeiro computador comercial de sucesso e sua construção marca o início da 2ª geração.
- (C) Marca o início da utilização de transistores, um dispositivo de estado sólido que não requer placas de metal.
- (D) É a partir dessa geração que os computadores passam a ter seu funcionamento baseado em microeletrônica.

#### **QUESTÃO 40**

**A Internet é hoje uma enorme ferramenta de apoio em pesquisas e na realização de transações comerciais. Sua origem está intimamente ligada a uma rede de computadores chamada ARPANET cujo desenvolvimento se deu nos anos sessenta. Essa rede foi criada com o propósito principal de:**

- (A) Proteger o governo americano em uma eventual guerra fria, garantindo a fluência de suas comunicações.
- (B) Viabilizar a integração de informação entre as principais instituições de pesquisa norte-americanas.
- (C) Permitir que as grandes empresas americanas pudessem trocar informações entre si.
- (D) Possibilitar a troca de informações sigilosas entre laboratórios americanos dentro e fora do país.